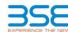

|    | XBRL Excel Utility                    |
|----|---------------------------------------|
| 1. | <u>Overview</u>                       |
| 2. | Before you begin                      |
| 3. | Index                                 |
| 4. | Import XBRL file                      |
| 5. | Steps for filing Shareholding Pattern |
| 6  | Fill up the Shareholding Pattern      |

#### 1. Overview

The excel utility can be used for creating the XBRL/XML file for efiling of shareholding pattern.

Shareholding pattern XBRL filling consists of two processes. Firstly generation of XBRL/XML file of the Shareholding pattern, and upload of generated XBRL/XML file to BSE Listing Center.

#### 2. Before you begin

- 1. The version of Microsoft Excel in your system should be Microsoft Office Excel 2007 and above.
- 2. The system should have a file compression software to unzip excel utility file.
- 3. Make sure that you have downloaded the latest Excel Utility from BSE Website to your local system.
- 4. Make sure that you have downloaded the Chrome Browser to view report generated from Excel utility
- Please enable the Macros (if disabled) as per instructions given in manual, so that all the functionalities of Excel Utility works fine. Please first go through Enable Macro - Manual attached with zip file.

|   | 3. Index                                     |                      |
|---|----------------------------------------------|----------------------|
| 1 | Details of general information about company | General Info         |
| 2 | Declaration                                  | <u>Declaration</u>   |
| 3 | Summary                                      | Summary              |
| 4 | Shareholding Pattern                         | Shareholding Pattern |

### 4. Import XBRL file

1. Now you can import and view previously generated XBRL files by clicking Import XBRL button on Genenra information sheet.

### 5. Steps for Filing Shareholding Pattern

- I. Fill up the data: Navigate to each field of every section in the sheet to provide applicable data in correct format. (Formats will get reflected while filling data.)
- Use paste special command to paste data from other sheet.

II. Validating Sheets: Click on the "Validate" button to ensure that the sheet has been properly filled and also data has been furnished in proper format. If there are some errors on the sheet, excel utility will prompt you about the same.

III. Validate All Sheets: Click on the "Home" button. And then click on "Validate All Sheet" button to ensure that all sheets has been properly filled and validated successfully. If there are some errors on the sheet, excel utility will prompt you about the same and stop validation at the same time. After correction, once again follow the same procedure to validate all sheets.

Excel Utility will not allow you to generate XBRL/XML until you rectify all errors.

IV. Generate XML: Excel Utility will not allow you to generate XBRL/XML unless successful validation of all sheel is completed. Now click on 'Generate XML" to generate XBRL/XML file.

- Save the XBRL/XML file in your desired folder in local system.

- V. Generate Report : Excel Utility will allow you to generate Report. Now click on 'Generate Report' to generate html report.
- Save the HTML Report file in your desired folder in local system.
- To view HTML Report open "Chrome Web Browser"
- To print report in PDF Format, Click on print button and save as PDF.
- VI. Upload XML file to BSE Listing Center: For uploading the XBRL/XML file generated through Utility, login to BSE Listing Center and upload generated xml file. On Upload screen provide the required information and browse to select XML file and submit the XML.

#### 6. Fill up the Shareholding Pattern

- . Cells with red fonts indicate mandatory fields.
- 2. If mandatory field is left empty, then Utility will not allow you to proceed further for generating XML.
- 3. You are not allowed to enter data in the Grey Cells.
- If fields are not applicable to your company then leave it blank. Do not insert Zero unless it is a mandatory field.
- Data provided must be in correct format, otherwise Utility will not allow you to proceed further for generating XML.
- Adding new rows: Sections such as Promoters details allow you to enter as much data in a tabular form. You can Click on "Add" to add more rows.
- 7. Deleting rows: Rows that has been added can be removed by clicking the button "Delete". A popup will ask you to provide the range of rows you want to delete.
- 8. Select data from "Dropdown list" wherever applicable.
- 9. Adding Notes: Click on "Add Notes" button to add notes

| General information about company                                                          |                         |
|--------------------------------------------------------------------------------------------|-------------------------|
| Scrip code                                                                                 | 509486                  |
| NSE Symbol                                                                                 |                         |
| MSEI Symbol                                                                                |                         |
| ISIN                                                                                       | INE479A01018            |
| Name of the company                                                                        | CAPRIHANS INDIA LIMITED |
| Whether company is SME                                                                     | No                      |
| Class of Security                                                                          | Equity Shares           |
| Type of report                                                                             | Quarterly               |
| Quarter Ended / Half year ended/Date of Report (For Prelisting / Allotment)                | 30-06-2020              |
| Date of allotment / extinguishment (in case Capital Restructuring selected) / Listing Date |                         |
| Shareholding pattern filed under                                                           | Regulation 31 (1) (b)   |

# Home Validate

| Sr. No. | Particular                                                                             | Yes/No | Promoter and<br>Promoter Group | Public shareholder | Non Promoter- Non<br>Public |
|---------|----------------------------------------------------------------------------------------|--------|--------------------------------|--------------------|-----------------------------|
| 1       | Whether the Listed Entity has issued any partly paid up shares?                        | No     | No                             | No                 | No                          |
| 2       | Whether the Listed Entity has issued any Convertible Securities?                       | No     | No                             | No                 | No                          |
| 3       | Whether the Listed Entity has issued any Warrants?                                     | No     | No                             | No                 | No                          |
| 4       | Whether the Listed Entity has any shares against which depository receipts are issued? | No     | No                             | No                 | No                          |
| 5       | Whether the Listed Entity has any shares in locked-in?                                 | No     | No                             | No                 | No                          |
| 6       | Whether any shares held by promoters are pledge or otherwise encumbered?               | No     | No                             |                    |                             |
| 7       | Whether company has equity shares with differential voting rights?                     | No     | No                             | No                 | No                          |
| 8       | Whether the listed entity has any significant beneficial owner?                        | No     |                                |                    |                             |

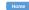

## Table I - Summary Statement holding of specified securities

Note: Data will be automatically populated from shareholding pattern sheet - Data Entry Restricted in this sheet

| Not | : Data | a will be automatically populated fror | m shareholding pa     | ttern sheet - Data Entry Re | stricted in this shee           | et                                        |                   |                     |              |                           |                                |                            |                                              |                                            |                                                                                  |               |                                       |            |                                       |                                                |
|-----|--------|----------------------------------------|-----------------------|-----------------------------|---------------------------------|-------------------------------------------|-------------------|---------------------|--------------|---------------------------|--------------------------------|----------------------------|----------------------------------------------|--------------------------------------------|----------------------------------------------------------------------------------|---------------|---------------------------------------|------------|---------------------------------------|------------------------------------------------|
|     |        |                                        |                       |                             |                                 |                                           |                   | Shareholding as a % | Nur          | nber of Voting Rightsheld | in each class ofsecurities(IX) |                            |                                              |                                            | Shareholding , as a %                                                            | Number of Loc |                                       |            | Shares pledged or<br>e encumbered     |                                                |
| Cat |        |                                        | Nos. Of               | No. of fully paid up equity | No. Of Partly paid-             | No. Of shares                             | Total nos. shares | of total no. of     |              | No of Voting (XIV) Rig    | hts                            |                            | No. Of Shares Underlying                     | No. of Shares                              | assuming full conversion of<br>convertible securities ( as a                     |               | 1)                                    |            | (XIII)                                | Number of equity                               |
| (   | )      | Category of shareholder<br>(II)        | shareholders<br>(III) | shares held (IV)            | up equity shares<br>held<br>(V) | underlying<br>Depository Receipts<br>(VI) | hold              | shares (calculated  | eg:          | Class<br>eg:y             | Total                          | Total as a % of<br>(A+B+C) | Outstanding convertible<br>securities<br>(X) | Underlying<br>Outstanding<br>Warrants (XI) | percentage of diluted share<br>capital)<br>(XI)= (VII)+(X)<br>As a % of (A+B+C2) |               | As a % of total<br>Shares held<br>(b) | No.<br>(a) | As a % of total<br>Shares held<br>(b) | shares held in<br>dematerialized form<br>(XIV) |
| (   | ) Pro  | moter & Promoter Group                 | 10                    | 9411755                     |                                 |                                           | 9411755           | 71.66               | 94,11,755.00 |                           | 9411755.00                     | 71.66                      | i                                            |                                            | 71.66                                                                            |               |                                       |            |                                       | 9411755                                        |
| (   | ) Pub  | lic                                    | 7878                  | 3722216                     |                                 |                                           | 3722216           | 28.34               | 3722216.00   |                           | 3722216.00                     | 28.34                      |                                              |                                            | 28.34                                                                            |               |                                       |            |                                       | 3544701                                        |
| (   | ) Non  | Promoter- Non Public                   |                       |                             |                                 |                                           |                   |                     |              |                           |                                |                            |                                              |                                            |                                                                                  |               |                                       |            |                                       |                                                |
| (0  | 1)     | Shares underlying DRs                  |                       |                             |                                 |                                           |                   |                     |              |                           |                                |                            |                                              |                                            |                                                                                  |               |                                       |            |                                       |                                                |
| (0  | 2)     | Shares held by Employee Trusts         |                       |                             |                                 |                                           |                   |                     |              |                           |                                |                            |                                              |                                            |                                                                                  |               |                                       |            |                                       |                                                |
|     |        | Total                                  | 7888                  | 13133971                    |                                 |                                           | 13133971          | 100                 | 13133971.00  |                           | 13133971.00                    | 100.00                     | )                                            |                                            | 100                                                                              |               |                                       |            |                                       | 12956456                                       |

|                | Home Validate                                                                           |                   |                      |                          |                                  |                        |                                          |                      |                          |                          |                 |                             |                           |                                       |                                                |              |                                |     |                                |                                       |
|----------------|-----------------------------------------------------------------------------------------|-------------------|----------------------|--------------------------|----------------------------------|------------------------|------------------------------------------|----------------------|--------------------------|--------------------------|-----------------|-----------------------------|---------------------------|---------------------------------------|------------------------------------------------|--------------|--------------------------------|-----|--------------------------------|---------------------------------------|
|                |                                                                                         |                   |                      |                          |                                  |                        |                                          | Number               | of Voting Rights held in | each class of securities | IX)             |                             |                           |                                       |                                                | Number of Lo | ked in shares                  |     | ares pledged or                |                                       |
|                |                                                                                         |                   |                      |                          |                                  |                        | Sharoholding as = 0/                     | No                   | o of Voting (XIV)Rights  |                          |                 | No. Of Shares               |                           | No. Of Shares                         | Shareholding , as a %                          | (X           |                                |     | encumbered<br>(III)            |                                       |
|                | Category & Name                                                                         | Nos. Of           | No. of fully paid up | No. Of Partly paid-      |                                  | Total nos. shares      | Shareholding as a %.<br>of total no. of  |                      |                          |                          | Total as        | No. Of Shares<br>Underlying | No. of Shares             | No. Of Shares<br>Underlying           | assuming full<br>conversion of                 |              |                                |     | ĺ                              | Number of equity                      |
| Sr.            | of the<br>Shareholders                                                                  | shareholders      | equity shares held   | up equity shares<br>held | underlying<br>Depository Receipt | hold                   | shares (calculated<br>as per SCRR, 1957) | _                    |                          |                          | a % of          | Outstanding<br>convertible  | Underlying<br>Outstanding | Outstanding<br>convertible securities | convertible securities (<br>as a percentage of |              |                                |     |                                | shares held in<br>dematerialized form |
|                | (I)                                                                                     | (III)             | (IV)                 | (V)                      | (VI)                             | (VII) = (IV)+(V)+ (VI) | (VIII)                                   | Class<br>eg:         | Class                    | Total                    | Total<br>Voting | securities                  | Warrants (Xi)             | and No. Of Warrants                   | diluted share capital)                         | No.          | As a % of total<br>Shares held | No. | As a % of total<br>Shares held | (XIV)                                 |
|                |                                                                                         |                   |                      |                          |                                  |                        | As a % of (A+B+C2)                       | X                    | eg:y                     |                          | rights          | (X)                         |                           | (Xi) (a)                              | (XI)= (VII)+(X)<br>As a % of (A+B+C2)          | (a)          | (b)                            | (a) | (b)                            |                                       |
|                |                                                                                         |                   |                      |                          |                                  |                        |                                          |                      |                          |                          |                 |                             |                           |                                       | AS a % 01 (A+B+C2)                             |              |                                |     |                                |                                       |
| A              | Table II - Statement showing shareholding                                               | pattern of the Pi | romoter and Promo    | ter Group                |                                  | L                      |                                          |                      |                          |                          |                 |                             |                           |                                       |                                                |              |                                |     |                                |                                       |
| (1)            | Indian                                                                                  |                   |                      |                          |                                  |                        |                                          |                      |                          |                          |                 |                             |                           |                                       |                                                |              |                                |     |                                |                                       |
| (a)            | Individuals/Hindu undivided Family                                                      | 4                 | 1174455              |                          |                                  | 1174455                | 8.94                                     | 1174455.00           |                          | 1174455                  | 8.94            |                             |                           |                                       | 8.94                                           |              |                                |     |                                | 1174455                               |
| (b)            | Central Government/ State Government(s)                                                 |                   |                      |                          |                                  |                        |                                          |                      |                          |                          |                 |                             |                           |                                       |                                                |              |                                |     |                                |                                       |
| (c)            | Financial Institutions/ Banks  Any Other (specify)                                      | ,                 |                      |                          |                                  |                        |                                          |                      |                          |                          |                 |                             |                           |                                       |                                                |              |                                |     |                                |                                       |
| (a)            | Sub-Total (A)(1)                                                                        | -                 | 1538975              |                          |                                  | 1538975<br>2713430     | 11.72<br>20.66                           |                      |                          | 1538975<br>2713430       | 11.72<br>20.66  |                             |                           |                                       | 11.72<br>20.66                                 |              |                                |     |                                | 1538975<br>2713430                    |
| (2)            | Foreign                                                                                 |                   | 2/13430              |                          | 1                                | 2/13430                | 20.00                                    | 2713430.00           |                          | 2713430                  | 20.00           |                             |                           |                                       | 20.00                                          |              |                                |     |                                | 2713430                               |
| (a)            | Individuals (NonResident Individuals/ Foreign                                           |                   |                      |                          |                                  |                        |                                          |                      |                          |                          |                 |                             |                           |                                       |                                                |              |                                |     |                                |                                       |
| (b)            | Individuals) Government                                                                 |                   |                      |                          |                                  |                        |                                          |                      |                          |                          |                 |                             |                           |                                       |                                                |              |                                |     |                                |                                       |
| (c)            | Institutions                                                                            |                   |                      |                          |                                  |                        |                                          |                      |                          |                          |                 |                             |                           |                                       |                                                |              |                                |     |                                |                                       |
| (d)            | Foreign Portfolio Investor                                                              |                   |                      |                          |                                  |                        |                                          |                      |                          |                          |                 |                             |                           |                                       |                                                |              |                                |     |                                |                                       |
| (e)            | Any Other (specify)                                                                     | 1                 | 6698325              |                          |                                  | 6698325                | 51.00                                    | 6698325.00           |                          | 6698325                  | 51.00           |                             |                           |                                       | 51.00                                          |              |                                |     |                                | 6698325                               |
|                | Sub-Total (A)(2)                                                                        | 1                 | 6698325              |                          |                                  | 6698325                | 51.00                                    | 6698325.00           |                          | 6698325                  | 51.00           |                             |                           |                                       | 51.00                                          |              |                                |     |                                | 6698325                               |
|                | Total Shareholding of Promoter and Promoter Group<br>(A)=(A)(1)+(A)(2)                  | 10                | 9411755              |                          |                                  | 9411755                | 71.66                                    | 9411755.00           |                          | 9411755                  | 71.66           |                             |                           |                                       | 71.66                                          |              |                                |     |                                | 9411755                               |
|                | Details of Shares which remain unclaimed for Promot                                     |                   | •                    | 1                        |                                  | 3411/55                | /1.66                                    | 3411/33.00           |                          | 3411/35                  | /1.0b           |                             |                           |                                       | /1.66                                          |              |                                |     | 1                              | 9411/55                               |
|                |                                                                                         |                   |                      |                          |                                  |                        |                                          |                      |                          |                          |                 |                             |                           |                                       |                                                |              |                                |     |                                |                                       |
|                | Table III - Statement showing shareholding pattern of the Public shareholder            | Note : Kindly sh  | now details of share | cholders having mo       | ore than one perce               | ntage of total no of   | shares. Please refer                     | software manual.     |                          |                          |                 |                             |                           |                                       |                                                |              |                                |     |                                |                                       |
| (1)            | Institutions                                                                            |                   |                      |                          |                                  |                        |                                          |                      |                          |                          |                 |                             |                           |                                       |                                                |              |                                |     |                                |                                       |
| (a)<br>(b)     | Mutual Funds Venture Capital Funds                                                      | 3                 | 2166                 |                          |                                  | 2166                   | 0.02                                     | 2166                 |                          | 2166                     | 0.02            |                             |                           |                                       | 0.02                                           |              |                                |     |                                | 1500                                  |
| (c)            | Venture Capital Funds  Alternate Investment Funds                                       |                   |                      |                          |                                  |                        |                                          |                      |                          |                          |                 |                             |                           |                                       |                                                |              |                                |     |                                |                                       |
| (d)            | Foreign Venture Capital Investors                                                       |                   |                      |                          |                                  |                        |                                          |                      |                          |                          |                 |                             |                           |                                       |                                                |              |                                |     |                                |                                       |
| (e)            | Foreign Portfolio Investors                                                             |                   |                      |                          |                                  |                        |                                          |                      |                          |                          |                 |                             |                           |                                       |                                                |              |                                |     |                                |                                       |
| (f)            | Financial Institutions/ Banks                                                           | 2                 | 350                  |                          |                                  | 350                    | 0.00                                     | 350                  |                          | 350                      | 0.00            |                             |                           |                                       | 0.00                                           |              |                                |     |                                | 350                                   |
| (g)            | Insurance Companies                                                                     | 1                 | 483020               |                          |                                  | 483020                 | 3.68                                     | 483020               |                          | 483020                   | 3.68            |                             |                           |                                       | 3.68                                           |              |                                |     |                                | 483020                                |
| (h)            | Provident Funds/ Pension Funds  Any Other (specify)                                     |                   |                      |                          |                                  | 2500                   |                                          |                      |                          | 2500                     | 0.02            |                             |                           |                                       |                                                |              |                                |     |                                |                                       |
| (-)            | Sub-Total (B)(1)                                                                        | 3                 | 2500                 |                          |                                  | 488036                 | 0.02<br>3.72                             | 2500<br>488036.00    |                          | 488036                   | 3.72            |                             |                           |                                       | 0.02<br>3.72                                   |              |                                |     |                                | 484870                                |
| (2)            | Central Government/ State Government(s)/                                                | -                 | 400030               |                          |                                  | 400030                 | 3.72                                     | 400030.00            |                          | 400030                   | 5.72            |                             |                           |                                       | 3.72                                           |              |                                |     |                                | 404070                                |
| (2)            | President of India                                                                      |                   |                      |                          |                                  |                        |                                          |                      |                          |                          |                 |                             |                           |                                       |                                                |              |                                |     |                                |                                       |
| (3)            | Sub-Total (B)(2) Non-institutions                                                       |                   |                      |                          |                                  |                        |                                          |                      |                          |                          |                 |                             |                           |                                       |                                                |              |                                |     |                                |                                       |
| (3)            | Individuals                                                                             |                   |                      |                          |                                  |                        |                                          |                      |                          |                          |                 |                             |                           |                                       |                                                |              |                                |     |                                |                                       |
|                | i.Individual shareholders holding nominal share                                         |                   |                      |                          |                                  |                        |                                          |                      |                          |                          |                 |                             |                           |                                       |                                                |              |                                |     |                                |                                       |
| (a(i))         | capital up to Rs. 2 lakhs.  Individuals -                                               | 7446              | 1888374              |                          |                                  | 1888374                | 14.38                                    | 1888374              |                          | 1888374                  | 14.38           |                             |                           |                                       | 14.38                                          |              |                                |     |                                | 1717115                               |
|                | ii. Individual shareholders holding nominal share                                       |                   | 25.000               |                          |                                  | 255202                 |                                          | 25,520               |                          | 255202                   |                 |                             |                           |                                       |                                                |              |                                |     |                                | 25520                                 |
| (a(ii))<br>(b) | capital in excess of Rs. 2 lakhs.  NBFCs registered with RBI                            | 12                | 756787               |                          |                                  | 756787                 | 5.76                                     | 756787               |                          | 756787                   | 5.76            |                             |                           |                                       | 5.76                                           |              |                                |     |                                | 756787                                |
| (c)            | Employee Trusts                                                                         |                   |                      |                          |                                  |                        |                                          |                      |                          |                          |                 |                             |                           |                                       |                                                |              |                                |     |                                |                                       |
|                | Overseas Depositories (holding DRs) (balancing                                          |                   |                      |                          |                                  |                        |                                          |                      |                          |                          |                 |                             |                           |                                       |                                                |              |                                |     |                                |                                       |
| (d)            | figure) Any Other (specify)                                                             |                   |                      |                          |                                  |                        |                                          |                      |                          |                          |                 |                             |                           |                                       |                                                |              |                                |     |                                |                                       |
| (e)            | Any Other (specify) Sub-Total (B)(3)                                                    | 7869              |                      |                          |                                  | 589019<br>3234180      |                                          | 589019<br>3234180.00 |                          | 589019<br>3234180        | 4.48<br>24.62   |                             |                           |                                       | 4.48<br>24.62                                  |              |                                |     |                                | 585929<br>3059831                     |
|                | Total Public Shareholding (B)=(B)(1)+(B)(2)+(B)(3)                                      |                   |                      |                          |                                  | 3722216                |                                          |                      |                          | 3722216                  | 28.34           |                             |                           |                                       | 28.34                                          |              |                                |     |                                | 3544701                               |
|                | Details of the shareholders acting as persons in Conce                                  |                   | ,                    | •                        | •                                |                        |                                          |                      |                          |                          |                 |                             |                           |                                       |                                                |              |                                |     |                                | ·                                     |
| -              |                                                                                         |                   |                      |                          |                                  |                        |                                          |                      |                          |                          |                 |                             |                           |                                       |                                                |              |                                |     |                                |                                       |
|                | Details of Shares which remain unclaimed for Public                                     |                   |                      |                          |                                  |                        |                                          |                      |                          |                          |                 |                             |                           |                                       |                                                |              |                                |     |                                |                                       |
| C              | Table IV - Statement showing shareholding pattern                                       | of the Non Prom   | noter- Non Public el | nareholder               |                                  |                        |                                          |                      |                          |                          |                 |                             |                           |                                       |                                                |              |                                |     |                                |                                       |
| _              |                                                                                         |                   | How readile si       |                          |                                  |                        |                                          |                      |                          |                          |                 |                             |                           |                                       |                                                |              |                                |     |                                |                                       |
| (1)            | Custodian/DR Holder - Name of DR Holders (If<br>Available)                              |                   |                      |                          |                                  |                        |                                          |                      |                          |                          |                 |                             |                           |                                       |                                                |              |                                |     |                                |                                       |
|                | Employee Benefit Trust (under SEBI (Share based<br>Employee Benefit) Regulations, 2014) |                   |                      |                          |                                  |                        |                                          |                      |                          |                          |                 |                             |                           |                                       |                                                |              |                                |     |                                |                                       |
| (2)            | Total NonPromoter- Non Public Shareholding                                              |                   |                      |                          |                                  |                        |                                          |                      |                          |                          |                 |                             |                           |                                       |                                                |              |                                |     |                                |                                       |
|                | (C)= (C)(1)+(C)(2)                                                                      |                   |                      |                          |                                  |                        |                                          |                      |                          |                          |                 |                             |                           |                                       |                                                |              |                                |     |                                |                                       |
|                | Total ( A+B+C2 )                                                                        | 7888              | 13133971             |                          |                                  | 13133971               | 100.00                                   | 13133971.00          |                          | 13133971                 | 100.00          |                             |                           |                                       | 100.00                                         |              |                                |     |                                | 12956456                              |
|                | Total (A+B+C)                                                                           | 7888              | 13133971             |                          |                                  | 13133971               | 100.00                                   | 13133971.00          |                          | 13133971                 | 100.00          |                             |                           |                                       | 100.00                                         |              |                                |     |                                | 12956456                              |
|                |                                                                                         |                   |                      |                          | Disclosure of n                  | otes on shareholdi     | ng pattern                               | Add No               | ites                     |                          |                 |                             |                           |                                       |                                                |              |                                |     |                                |                                       |
|                |                                                                                         | Disclosure of     | notes in case of pr  | omoter holiding in       | dematerialsed for                | n is less than 100 n   | ercentage                                | Add No               | ites                     |                          |                 |                             |                           |                                       |                                                |              |                                |     |                                |                                       |
|                |                                                                                         |                   |                      |                          |                                  |                        |                                          |                      | =                        |                          |                 |                             |                           |                                       |                                                |              |                                |     |                                |                                       |
|                |                                                                                         |                   | Disclosure           | of notes in case o       | f public share hold              | ng is less than 25 p   | ercentage                                | Add No               | ites                     |                          |                 |                             |                           |                                       |                                                |              |                                |     |                                |                                       |
|                |                                                                                         |                   | Disclosure o         | of notes on shareho      | olding pattern for c             | ompany remarks ex      | planatory                                | Add No               | ites                     |                          |                 |                             |                           |                                       |                                                |              |                                |     |                                |                                       |
|                |                                                                                         |                   |                      |                          |                                  |                        |                                          |                      |                          |                          |                 |                             |                           |                                       |                                                |              |                                |     |                                |                                       |

|         | Home Validate                      |              |                                  |                           |                                                    |               |                                      |                                     |                                                              |                                                          |                                 |                |                  |
|---------|------------------------------------|--------------|----------------------------------|---------------------------|----------------------------------------------------|---------------|--------------------------------------|-------------------------------------|--------------------------------------------------------------|----------------------------------------------------------|---------------------------------|----------------|------------------|
|         |                                    |              |                                  |                           | Shareholding as                                    |               | ng Rights held in each<br>securities | n class of                          | No. Of Shares                                                | Shareholding , as a %                                    |                                 |                |                  |
| Searial | Name<br>of the                     | PAN          |                                  | Total nos. shares<br>held | a % of total no.<br>of shares<br>(calculated as    | No of Voting  | (XIV) Rights                         | Total as                            | Underlying<br>Outstanding                                    | assuming full<br>conversion of<br>convertible securities | Number of equity shares held in | Reason for not |                  |
| No.     | Shareholders<br>(I)                | (II)         | up equity shares<br>held<br>(IV) |                           | per SCRR, 1957)<br>(VIII)<br>As a % of<br>(A+B+C2) | Class<br>eg:X | Total                                | a % of<br>Total<br>Voting<br>rights | convertible<br>securities and<br>No. Of Warrants<br>(Xi) (a) | (as a percentage of                                      | dematerialized<br>form<br>(XIV) | providing PAN  | Shareholder type |
| A1(a)   | Individuals/Hindu undivided Family |              |                                  |                           |                                                    |               |                                      |                                     |                                                              |                                                          |                                 |                |                  |
|         | Add Delete                         |              |                                  |                           |                                                    |               |                                      |                                     |                                                              |                                                          |                                 |                |                  |
| 1       | Mofatraj P Munot                   | AFHPM3594B   | 664371                           | 664371                    | 5.06                                               | 664371.00     | 664371.00                            | 5.06                                |                                                              | 5.06                                                     | 664371                          |                | Promoter         |
| 2       | Parag M Munot                      | AADPM8911H   | 445496                           | 445496                    | 3.39                                               | 445496.00     | 445496.00                            | 3.39                                |                                                              | 3.39                                                     | 445496                          |                | Promoter Group   |
| 3       | Imtiaz Kanga                       | AADPK6541M   | 38288                            | 38288                     | 0.29                                               | 38288.00      | 38288.00                             | 0.29                                |                                                              | 0.29                                                     | 38288                           |                | Promoter Group   |
| 4       | Monica Parag Munot                 | AASPM4476A   | 26300                            | 26300                     | 0.20                                               | 26300.00      | 26300.00                             | 0.20                                |                                                              | 0.20                                                     | 26300                           |                | Promoter Group   |
|         | Click here to go back              | <u>Total</u> | 1174455                          | 1174455                   | 8.94                                               | 1174455.00    | 1174455.00                           | 8.94                                |                                                              | 8.94                                                     | 1174455                         |                | ·                |

|             | Home Validate         |                                              |              |                     |                                  |                                   |                                                                          |                   |                                     |                                     |                                                                          |                                                                                                |                                       |                              |                  |
|-------------|-----------------------|----------------------------------------------|--------------|---------------------|----------------------------------|-----------------------------------|--------------------------------------------------------------------------|-------------------|-------------------------------------|-------------------------------------|--------------------------------------------------------------------------|------------------------------------------------------------------------------------------------|---------------------------------------|------------------------------|------------------|
|             |                       |                                              |              |                     |                                  |                                   |                                                                          | Number of Vo      | ing Rights held in ea<br>securities | ch class of                         |                                                                          | Shareholding, as a % assuming full                                                             |                                       |                              |                  |
|             |                       | Name<br>of the                               | PAN          | No.<br>of the       | No. of fully paid                |                                   | Shareholding as a<br>% of total no. of                                   |                   | ting (XIV)<br>ghts                  | Total as                            | No. Of Shares<br>Underlying                                              | conversion of convertible                                                                      | Number of<br>equity shares<br>held in | D                            |                  |
| Searial No. | Category              | or the<br>Shareholders<br>(I)                | (II)         | Shareholders<br>(I) | up equity shares<br>held<br>(IV) | held<br>(VII) = (IV)+(V)+<br>(VI) | shares (calculated<br>as per SCRR, 1957)<br>(VIII)<br>As a % of (A+B+C2) | Class<br>eg:<br>X | Total                               | a % of<br>Total<br>Voting<br>rights | Outstanding<br>convertible securities<br>and No. Of Warrants<br>(Xi) (a) | securities (as a<br>percentage of<br>diluted share<br>capital)<br>(XI)= (VII)+(X)<br>As a % of | dematerialized<br>form<br>(XIV)       | Reason for not providing PAN | Shareholder type |
| A1(d)       | Any Other (specify)   |                                              |              |                     |                                  |                                   |                                                                          |                   |                                     |                                     |                                                                          |                                                                                                |                                       |                              |                  |
|             | Add Delete            |                                              |              |                     |                                  |                                   |                                                                          |                   |                                     |                                     |                                                                          |                                                                                                |                                       |                              |                  |
| 1           | Bodies Corporate      | K C Holdings Pvt Ltd                         | AAACK2107K   | 1                   | 1242609                          | 1242609                           | 9.46                                                                     | 1242609.00        | 1242609.00                          | 9.46                                |                                                                          | 9.46                                                                                           | 1242609                               |                              | Promoter Group   |
| 2           | Bodies Corporate      | Kalpataru Properties Pvt Ltd                 | AAACK1975H   | 1                   | 273736                           | 273736                            | 2.08                                                                     | 273736.00         | 273736.00                           | 2.08                                |                                                                          | 2.08                                                                                           | 273736                                |                              | Promoter Group   |
| 3           | Bodies Corporate      | Yugdharm Investment & Trading Co Pvt Ltd     | AAACY0117H   | 1                   | 22350                            | 22350                             | 0.17                                                                     | 22350.00          | 22350.00                            | 0.17                                |                                                                          | 0.17                                                                                           | 22350                                 |                              | Promoter Group   |
| 4           | Bodies Corporate      | Mrigashish Investment And Trading Company F  | AAACM3994Q   | 1                   | 140                              | 140                               | 0.00                                                                     | 140.00            | 140.00                              | 0.00                                |                                                                          | 0.00                                                                                           | 140                                   |                              | Promoter Group   |
| 5           | Bodies Corporate      | Shouri Investment And Trading Company Pvt Lt | AAACS5272P   | 1                   | 140                              | 140                               | 0.00                                                                     | 140.00            | 140.00                              | 0.00                                |                                                                          | 0.00                                                                                           | 140                                   |                              | Promoter Group   |
|             | Click here to go back |                                              | <u>Total</u> | 5                   | 1538975                          | 1538975                           | 11.72                                                                    | 1538975.00        | 1538975.00                          | 11.72                               |                                                                          | 11.72                                                                                          | 1538975                               |                              |                  |

|             | Home Validate       |                                       |              |                                      |                                                       |                      |                                                                                                    |                                                   |            |                                                 |                                                                                                    |                                                                       |                              |                  |
|-------------|---------------------|---------------------------------------|--------------|--------------------------------------|-------------------------------------------------------|----------------------|----------------------------------------------------------------------------------------------------|---------------------------------------------------|------------|-------------------------------------------------|----------------------------------------------------------------------------------------------------|-----------------------------------------------------------------------|------------------------------|------------------|
| Searial No. | Category            | Name<br>of the<br>Shareholders<br>(I) | PAN<br>(II)  | No.<br>of the<br>Shareholders<br>(I) | No. of fully paid<br>up equity shares<br>held<br>(IV) | Total nos.<br>shares | Shareholding as a<br>% of total no. of<br>shares (calculated<br>as per SCRR, 1957)<br>(VIII)<br>As a % of<br>(A+B+C2) | Number of Votir  No of Votir  Righ  Class  eg:  X |            | Total as<br>a % of<br>Total<br>Voting<br>rights | Shareholding , as a % assuming full conversion of convertible securities (as a percentage of diluted share capital) (XI)= (VII)+(X) As a % of | Number of equity<br>shares held in<br>dematerialized<br>form<br>(XIV) | Reason for not providing PAN | Shareholder type |
| A2(d)       | Any Other (specify) |                                       |              |                                      |                                                       |                      |                                                                                                    |                                                   |            |                                                 |                                                                                                    |                                                                       |                              |                  |
|             | Add Delete          |                                       |              |                                      |                                                       |                      |                                                                                                    |                                                   |            |                                                 |                                                                                                    |                                                                       |                              |                  |
| 1           | Bodies Corporate    | BILCARE MAURITUS LIMITED              | AAGCB0956P   | 1                                    | 6698325                                               | 6698325              | 51.00                                                                                                    | 6698325.00                                        | 6698325.00 | 51.00                                           | 51.00                                                                                                    | 6698325                                                               |                              | Promoter         |
|             |                     | Click here to go back                 | <u>Total</u> | 1                                    | 6698325                                               | 6698325              | 51.00                                                                                                    | 6698325.00                                        | 6698325.00 | 51.00                                           | 51.00                                                                                                    | 6698325                                                               |                              |                  |

|                | Home Validate                         |                   |                                                       |                           |                                                                                                    |                    |           |                                                    |                                                                                                    |                                                                       |                              |
|----------------|---------------------------------------|-------------------|-------------------------------------------------------|---------------------------|----------------------------------------------------------------------------------------------------|--------------------|-----------|----------------------------------------------------|----------------------------------------------------------------------------------------------------|-----------------------------------------------------------------------|------------------------------|
| Searial<br>No. | Name<br>of the<br>Shareholders<br>(I) | PAN<br>(II)       | No. of fully paid<br>up equity shares<br>held<br>(IV) | Total nos. shares<br>held | Shareholding as<br>a % of total no.<br>of shares<br>(calculated as<br>per SCRR, 1957)<br>(VIII)<br>As a % of<br>(A+B+C2) | No of Voti<br>Righ | ng (XIV)  | of securities  Total as a % of Total Voting rights | Shareholding , as a % assuming full conversion of convertible securities (as a percentage of diluted share capital) (XI)= (VII)+(X) As a % of (A+B+C2) | Number of equity<br>shares held in<br>dematerialized<br>form<br>(XIV) | Reason for not providing PAN |
| B1(g)          | Insurance Companies                   |                   |                                                       |                           |                                                                                                    |                    |           |                                                    |                                                                                                    |                                                                       |                              |
|                | Add Delete                            | Disclosure of sha | reholder holding                                      | more than 1% of to        | tal number of sha                                                                                                    | ires               |           |                                                    |                                                                                                    |                                                                       |                              |
| 1              | Life Insurance Corporation Of India   | AAACL0582H        | 483020                                                | 483020                    | 3.68                                                                                                    | 483020.00          | 483020.00 | 3.68                                               | 3.68                                                                                                    | 483020                                                                |                              |
|                | Click here to go back                 | <u>Total</u>      | 483020                                                | 483020                    | 3.68                                                                                                    | 483020.00          | 483020.00 | 3.68                                               | 3.68                                                                                                    | 483020                                                                |                              |

|             | Home Validate                            |                   |                                  |                     |                                                                      |                   |                                        |                                     |                                                                                                    |                                 |                                 |
|-------------|------------------------------------------|-------------------|----------------------------------|---------------------|----------------------------------------------------------------------|-------------------|----------------------------------------|-------------------------------------|----------------------------------------------------------------------------------------------------|---------------------------------|---------------------------------|
|             |                                          |                   |                                  |                     | Shareholding as                                                      | Number of Vot     | ting Rights held in each<br>securities | class of                            | Shareholding , as a %                                                                                |                                 |                                 |
|             | Name                                     |                   |                                  | Total nos. shares   | a % of total no.<br>of shares                                        |                   | Voting (XIV)<br>Rights                 | Total as                            | conversion of                                                                                        | Number of equity shares held in |                                 |
| Searial No. | of the<br>Shareholders<br>(I)            | PAN<br>(II)       | up equity shares<br>held<br>(IV) |                     | (calculated as<br>per SCRR, 1957)<br>(VIII)<br>As a % of<br>(A+B+C2) | Class<br>eg:<br>X | Total                                  | a % of<br>Total<br>Voting<br>rights | convertible securities (as a percentage of diluted share capital) (XI)= (VII)+(X) As a % of (A+B+C2) | dematerialized<br>form<br>(XIV) | Reason for not<br>providing PAN |
| B3(a(iI))   | Individuals - ii. Individual shareholder | s holding nomir   | nal share capital i              | n excess of Rs. 2 l | akhs.                                                                |                   |                                        |                                     |                                                                                                    |                                 |                                 |
|             | Add Delete                               | Disclosure of sha | reholder holding                 | more than 1% of to  | tal number of sha                                                    | res               |                                        |                                     |                                                                                                    |                                 |                                 |
| 1           | Om Prakash Rawat                         | ADJPR7243J        | 176912                           | 176912              | 1.35                                                                 | 176912.00         | 176912.00                              | 1.35                                | 1.35                                                                                                 | 176912                          |                                 |
|             | Click here to go back                    | <u>Total</u>      | 176912                           | 176912              | 1.35                                                                 | 176912.00         | 176912.00                              | 1.35                                | 1.35                                                                                                 | 176912                          |                                 |